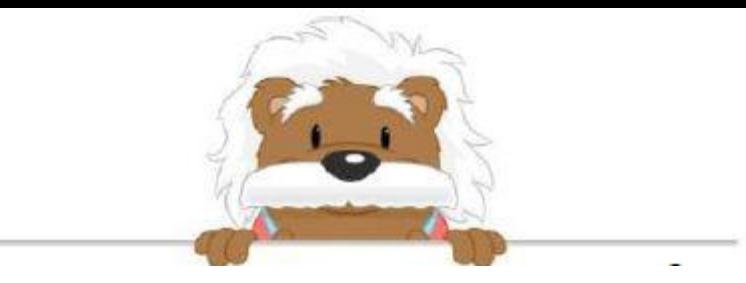

## Encadrer des nombres entiers Encadre ces nombres par deux nombres que tu choisiras

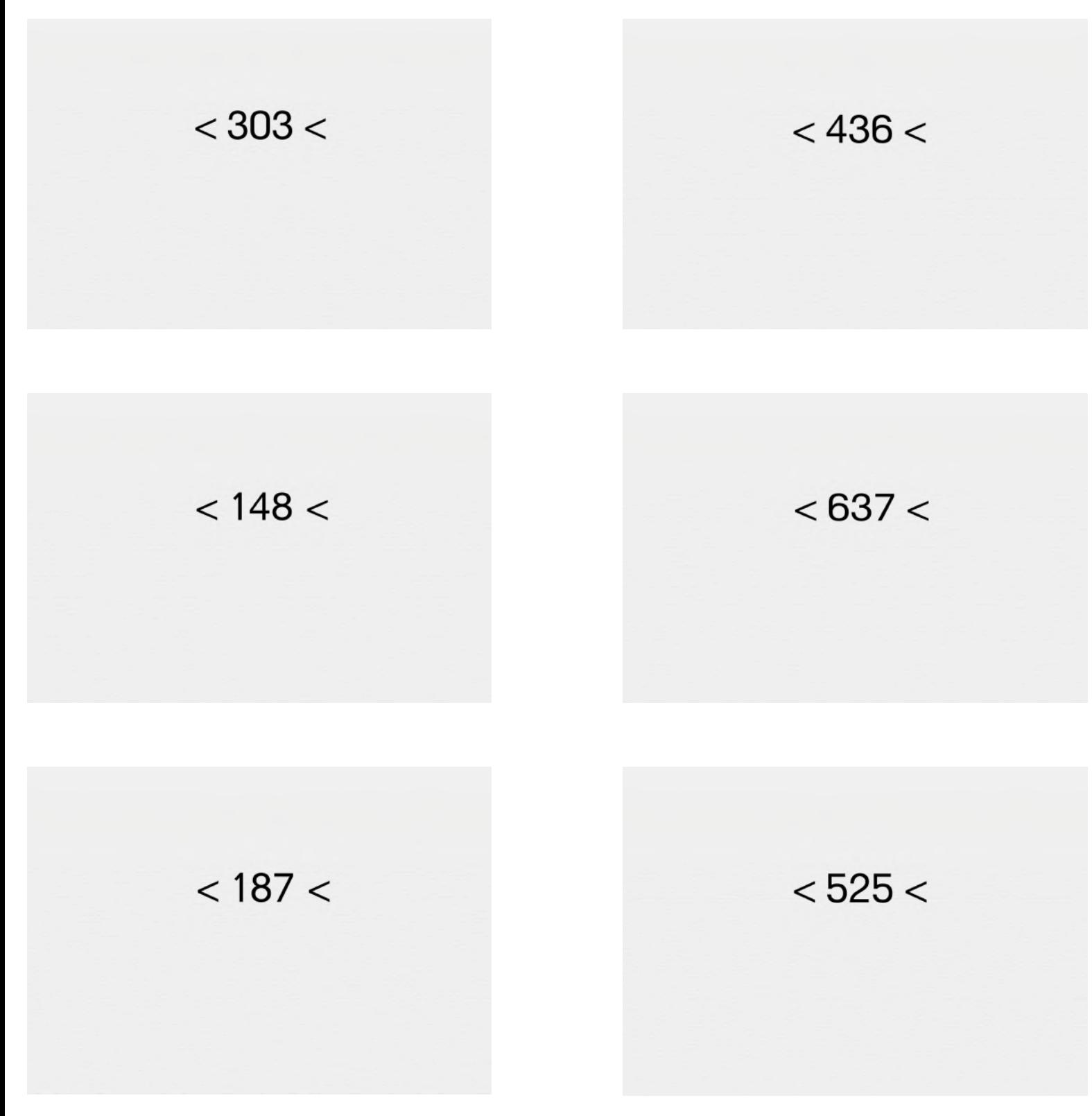

## myBlee Math